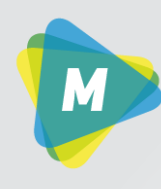

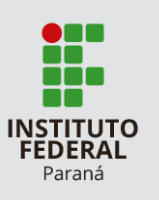

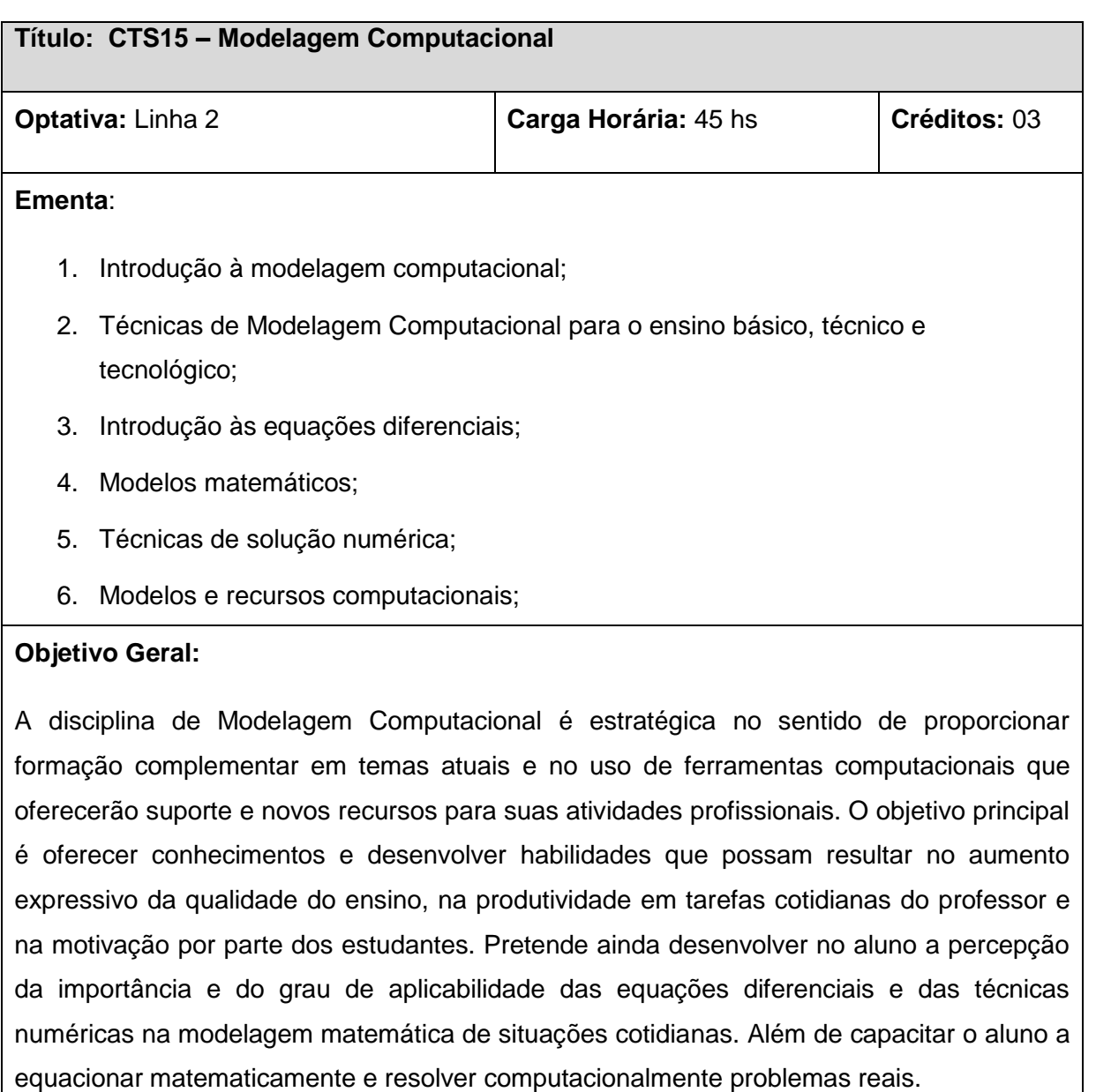

#### **Conteúdo:**

## **1. Introdução à modelagem computacional**

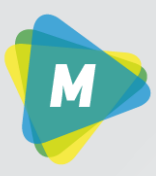

Mestrado Acadêmico em Ciência, Tecnologia e Sociedade **IFPR - Campus Paranaguá** 

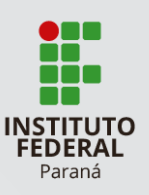

- 1.1. Modelagem matemática
- 1.2. Modelagem computacional
- 1.3. Introdução ao cálculo numérico
- 1.4. Problema de valor inicial
- 1.5. Problema de valor no contorno

# **2. Técnicas de Modelagem Computacional para o ensino básico, técnico e tecnológico;**

- 2.1. Possibilidades de abordagem da modelagem computacional;
- 2.2. Desenvolvimento de estratégias para a modelagem computacional

## **3. Introdução às equações diferenciais**

- 3.1. Classificação das equações diferenciais
- 3.2. Equações diferenciais ordinárias lineares

#### **4. Modelos matemáticos**

- 4.1. Modelos de primeira ordem
- 4.2. Modelos de segunda ordem
- 4.3. Modelos de ordem superior
- 4.4. Modelagem de problemas reais

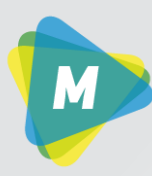

Mestrado Acadêmico em Ciência, Tecnologia e Sociedade IFPR - Campus Paranaguá

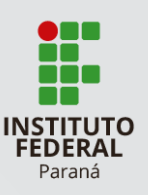

### **5. Técnicas de solução numérica**

- 5.1. Resolução de equações não lineares
- 5.2. Resolução numérica de sistemas de equações
- 5.3. Ajuste de curvas
- 5.4. Resolução numérica de equações diferenciais

#### **6. Modelos e recursos computacionais**

- 6.1. Solução computacional de modelos matemáticos
- 6.2. Introdução ao software Matlab
- 6.3. Introdução ao software Maple
- 6.4. Introdução ao software de dinâmica dos fluidos computacional Fluent
- 6.5. Introdução ao software gráfico Origin

#### **Bibliografia:**

[1] BOYCE, W. E., DIPRIMA, R. C. *Equações Diferenciais Elementares e Problemas de Valores de Contorno*. Rio de Janeiro; LTC, 2002

[2] GILAT, A., SUBRAMANIAM, V.,. Métodos numéricos para engenheiros e cientistas: Uma introdução com aplicações usando o MATLAB, Bookman, Porto Alegre, 2008.

[3] KREYSZIG, E. Matemática Superior - Volumes 1, 2 e 3. LTC, Rio de Janeiro, 1995.

[4] ZILL,Dennis;CULLEN,Michael. *Equações diferenciais*.São Paulo:Makron Books,2007.

[5] ZILL, D. G.; CULLEN, M. R. . . Matemática Avançada para Engenharia. V 1, 3 ed., Porto

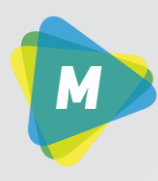

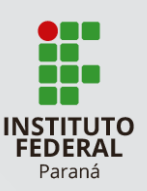

Alegre, Bookman, 2009.

[6] CHAPRA,S. C.; CANALE, R. P.,2008,"Métodos Numéricos para Engenharia",5 ed, Bookman, Porto Alegre,809 p.

[7] GILAT, A., SUBRAMANIAM,V., 2008. "Métodos numéricos para engenheiros e cientistas: Uma introdução com aplicações usando o MATLAB", Bookman, Porto Alegre, 479 p.

[8] RUGIERO, M. A.G.; LOPES,V. L.R., 1996, "Cálculo numérico:aspectos teóricos e computacionais"*,*2 ed. São Paulo. Makron Books do Brasil.

[9] BURDEN, R. L., FAIRES, J. D., 2008. "Análise numérica", 8. ed., CENGAGE Learnig, São Paulo, 721 p.

[10] FORTUNA, A. O., 2000. "Técnicas Computacionais para Dinâmica dos Fluidos – Conceitos Básicos e Aplicações", Edusp, São Paulo: Edusp, 426p.

[11] FRANCO,Neide B.,2006," Cálculo Numérico*",*São Paulo.Pearson.

[12] GOMES,Sebastião C. P.,1999, "Métodos Numéricos: Teoria e Programação",Rio Grande.FURG.

[13] SPERANDIO,Décio. Et all, 2006, "Cálculo numérico: Características Matemáticas e computacionais dos métodos numéricos"*,*São Paulo.Pearson.